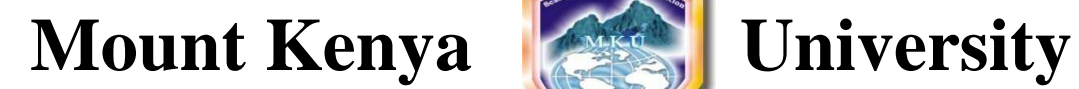

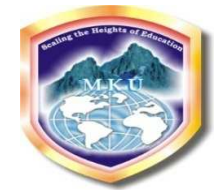

# **UNIVERSITY EXAMINATIONS 2011/2012 SCHOOL OF PURE AND APPLIED SCIENCES** DEPARTMENT OF INFORMATION TECHNOLOGY **EXAMINATION FOR BACHELOR OF BUSINESS INFORMATION TECHNOLOGY VIRTUAL CAMPUS**

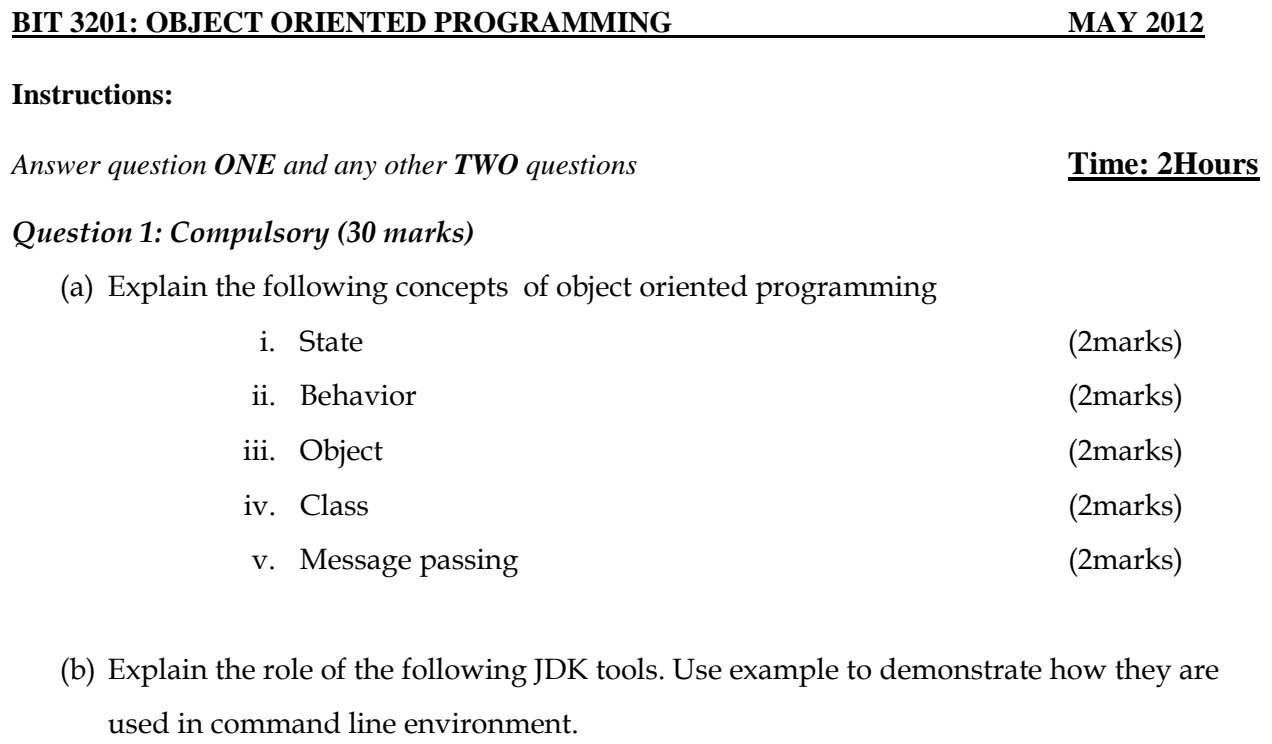

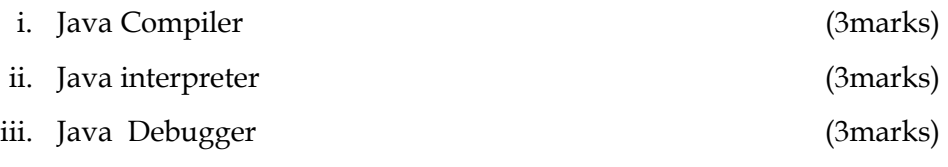

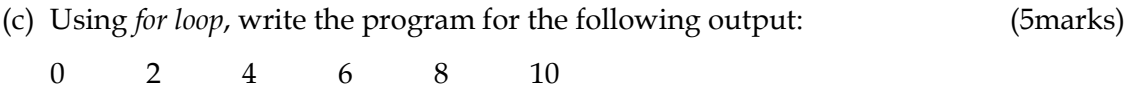

(d) Write a Java applet program to generate two nested shapes as given below: The inner shape is filled while the outer shape has only the outline. (6marks)

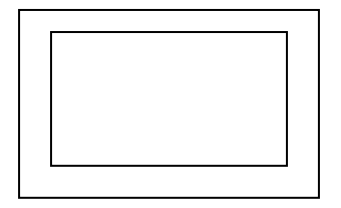

## *Question 2 (20marks)*

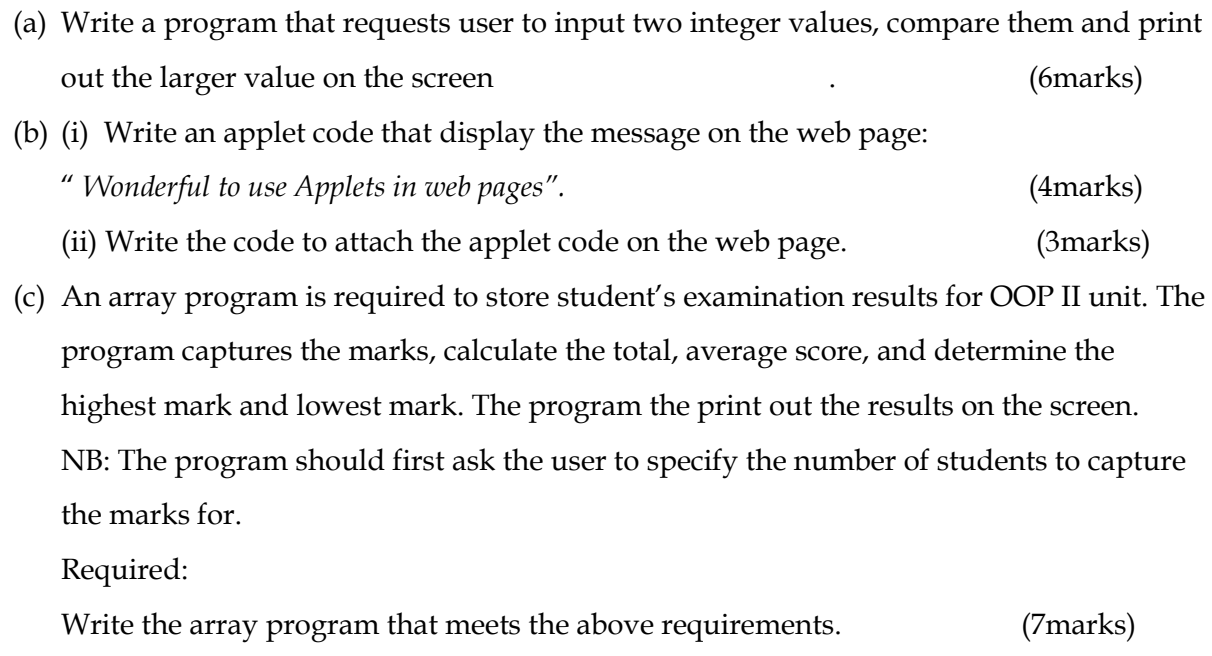

#### *Question 3 (20marks)*

- (a) Explain why Java is regarded as fully *oriented programming language.* (2marks)
- (b) Using example demonstrate how to convert user input into: (4marks)
	- *i.* Integer
	- *ii.* Float
- (c) Design a class program for computing salary of a Contract Employee. The class consists the following member variables: *Hours worked and hourly rate*. The methods include: a *constructor*, *getEmployeeDetails*, and *computeSalary*. Both methods contain two arguments representing hours and hourly pay. The *getEmployeeDetails* captures the hours worked and hourly rate. *computeSalary* method calculates and displays the salary earned by the

employee. The class program consists of one object named *MyStaff* .

(10marks)

(d) What is the role of *finalize( )* method in class program? Show how *finalize ()* is defined in Java. (4marks)

### *Question 4 (20marks)*

(a) Given the following program code, rewrite it using *switch case*:

(4marks)

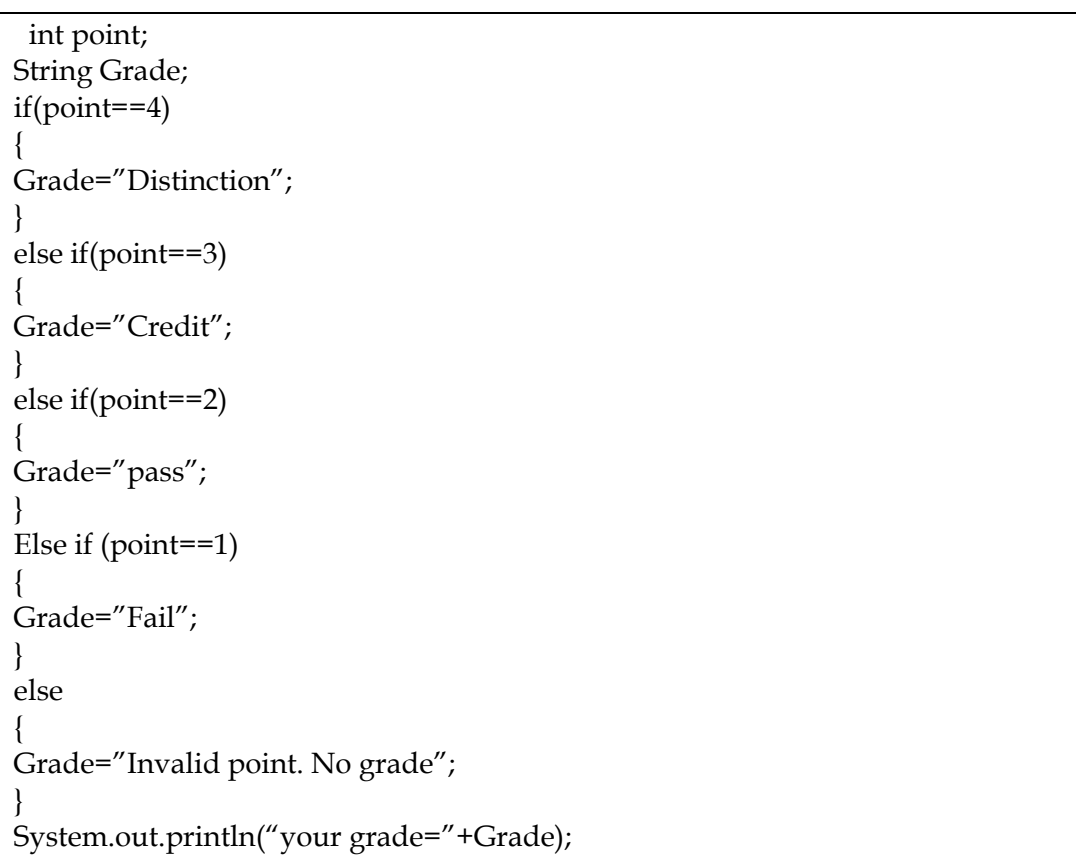

- (b) Write program code segment that carry out the following:
	- *i.* Input user age through input Box and display the age in a message.

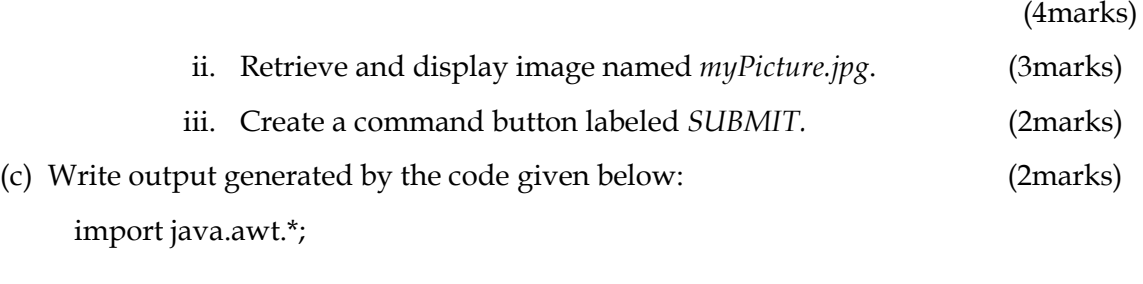

public class MyItems extends java.applet.Applet {

```
 public void init() { 
  List \text{lst} = \text{new List}(5, \text{true});
   lst.addItem("Hamlet"); 
   lst.addItem("Claudius"); 
   lst.addItem("Gertrude"); 
   lst.addItem("Polonius"); 
   lst.addItem("Horatio"); 
   lst.addItem("Laertes"); 
   lst.addItem("Ophelia"); 
   add(lst); 
  } 
}
```

```
(d) What is a constructor? Show how constructor is implemented in Java. (5marks)
```
# **Question 5 (20marks)**

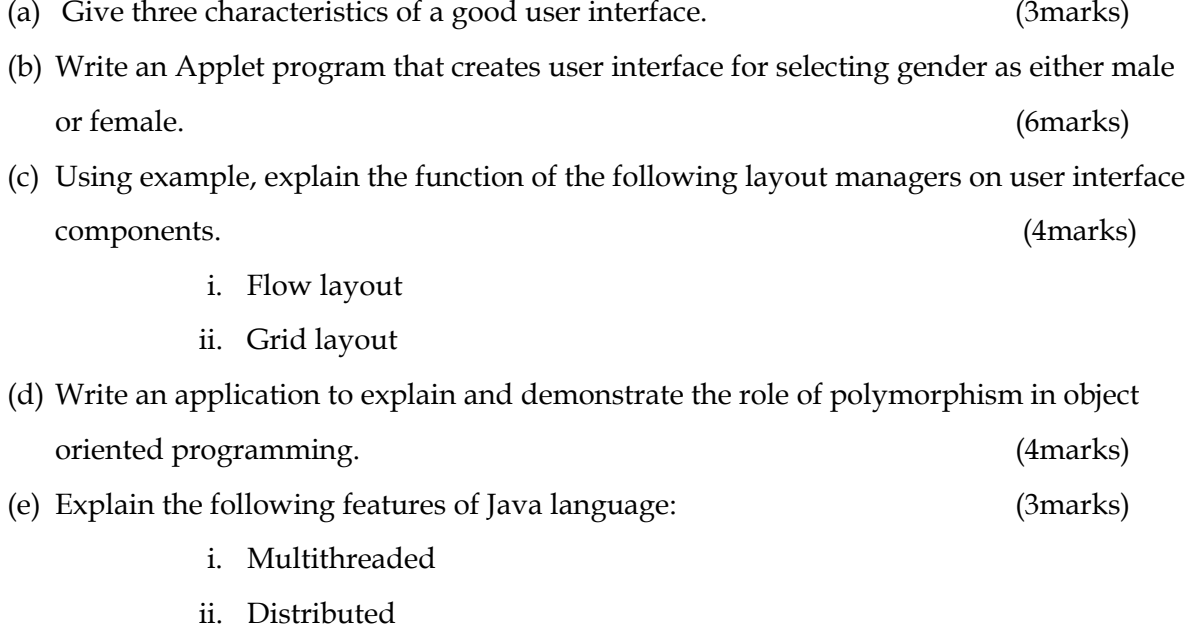

iii. Secure